## **enableUserShare**

Enables Quatrix for specified user. Check required "data" example bellow.

## **Parameters**

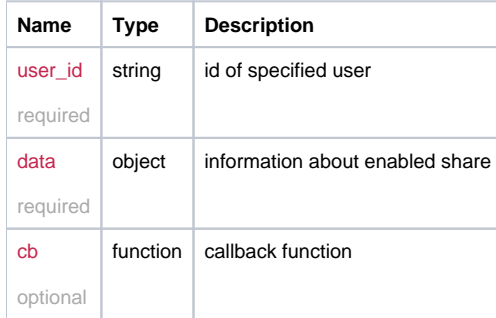

## Example

```
this.enableUserShare = function(user_id, data, cb) {
  return _request({
    method: 'POST',
    url: '/user/add_ishare/'+user_id,
    data: data,
    callback: cb
  });
};
```
## Example Result

```
{
 folder_id: '12345678-1234-1234-123456789098',
 name : 'Title for enabled share'
}
```